#### **Performance Measurement (PM) with Alternate Marking in Network Virtualization Overlays (NVO3)**

#### **draft-fmm-nvo3-pm-alt-mark-00**

Singapore, Nov 2017, IETF 100

Giuseppe Fioccola (Telecom Italia) Greg Mirsky (ZTE) Tal Mizrahi (Marvell)

## Reference Model for DC NVO3 and NVE

- The emulated layer 2 network is provided by the NVE devices to which the Tenant End Systems are connected. This network of NVE can be operated by a single service provider or can span across multiple administrative domains.
- Likewise, the L3 Overlay Network can be operated by a single service provider or span across multiple administrative domains.

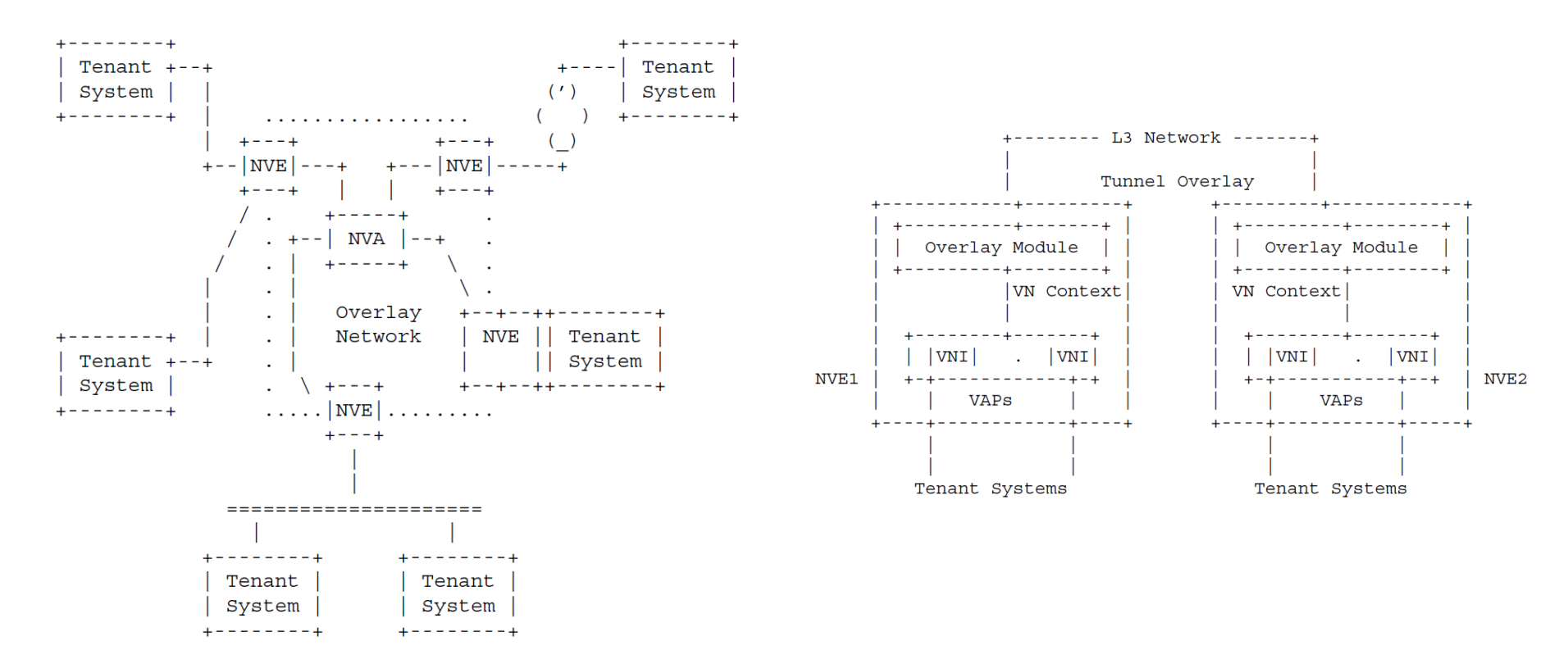

## OAM PM in a NVO3 Domain

Each of the layers is responsible for its own OAM. Complex OAM relationships exist as a result of the hierarchical layering, but this is out of scope here.

NVO3 OAM Performance Management MUST support measurements per VNI between two NVE devices that support the same VNI within a given NVO3 domain

- Packet Loss,
- Delay
- Jitter (Delay variation)

## Marking Method Operation in NVO3

- draft-ietf-nvo3-encap recommended to address requirements for OAM considerations for alternate marking and for performance measurements that need 2 bits in the header
- Every NVO3 Header draft-ietf-nvo3-geneve, drat-ietf-nvo3-vxlan-gpe and draft-ietf-nvo3-gue can be considered for the application of AMM (Alternate Marking Method)
- Using the marking method NVE creates distinct sub-flows. Each sub-flow consists of consecutive blocks that are unambiguously recognizable by a monitoring point at any component of the NVO3 and can be measured to calculate packet loss and/or packet delay metrics.

# Single Mark Method

- Batching packets based on time interval to measure packet loss by switching value of the L flag. D flag MUST be set to 0 on transmit and ignored on receipt.
- First/Last Packet Delay calculation:
	- capture timestamp of when L flag value flips. Method is sensitive to packet loss and packet re-ordering
- Average Packet Delay calculation:
	- collect timestamps for each packet received within a single block. Average of the timestamp is the sum of all the timestamps divided by the total number of packets received. Hence minimally impacted by a packet loss and no impact if packets get re-ordered.
- Average Delay Variation calculation is possible

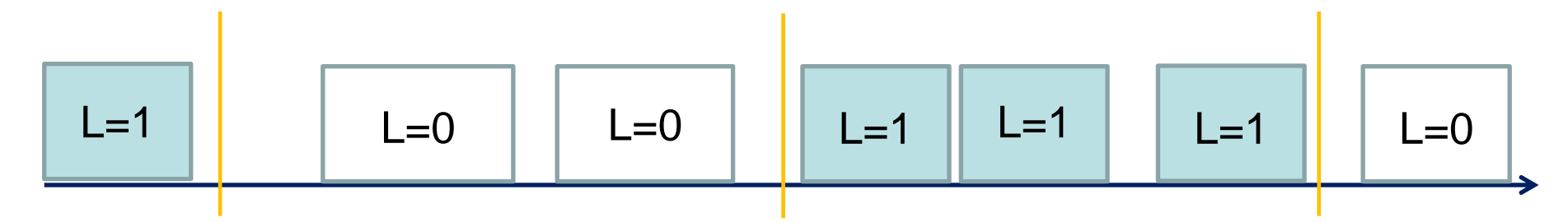

#### Double Mark Method

- Use L flag to create batch of packets as in Single Mark method
- Use D flag to create new set of marked packets that are fully identified over the NVO3 network
- Collect and compare timestamps on D-marked packets to calculate more informative one-way packet delay metrics, such as minimum, maximum delay, median and percentiles values.
- Double mark method may be implemented by multiplexing fields or making certain assumptions about characteristic information that identifies the flow. See also draft-mizrahi-ippm-compact-alternate-marking

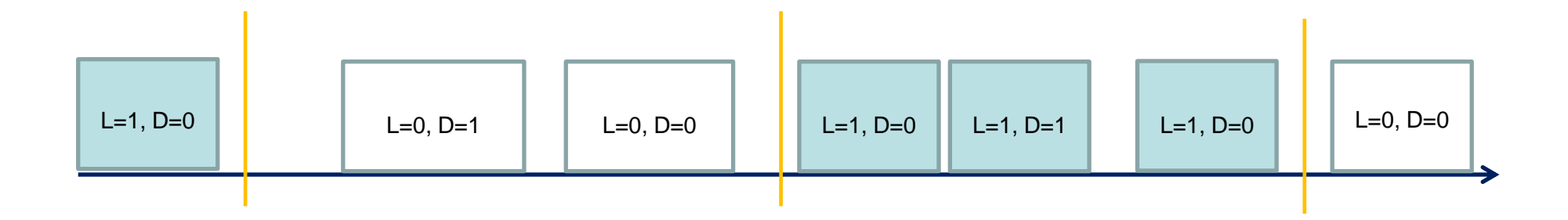

#### Geneve Use Case

• draft-ietf-nvo3-encap section 7 concluded that Geneve is most suitable as a starting point for proposed standard for network virtualization. In addition, design team request Geneve to address Requirements for OAM considerations for alternate marking and for performance measurements

that need 2 bits in the header.

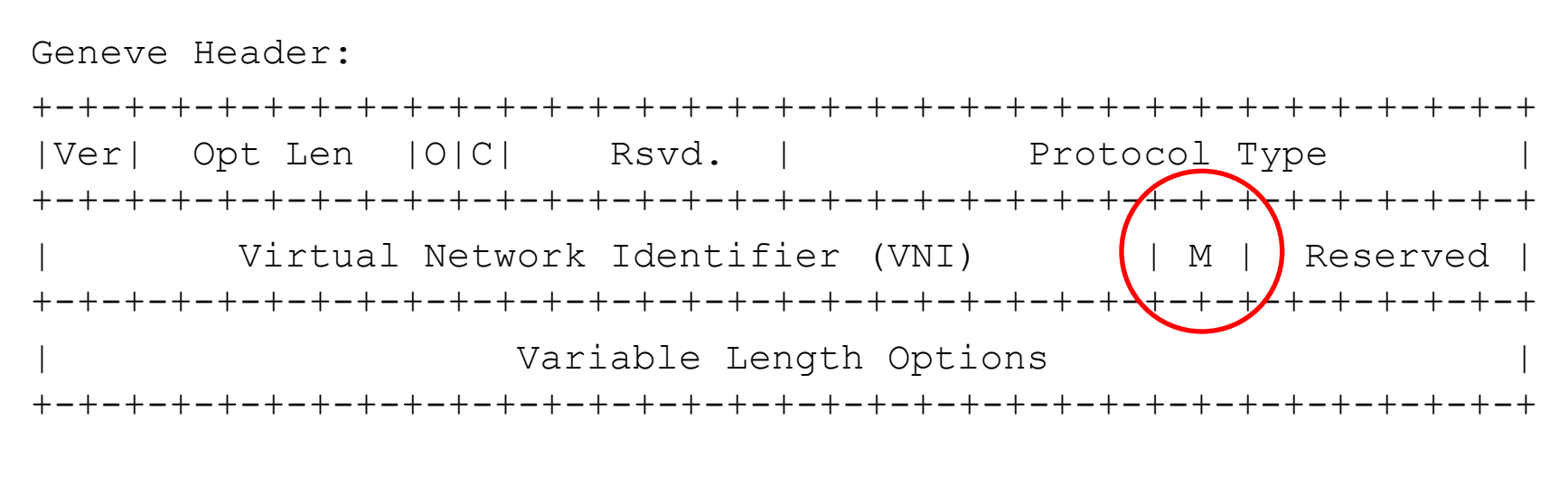

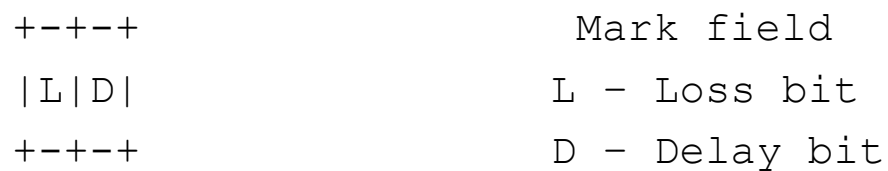

## Next Steps

- Multipoint Alternate Marking Use Case (see draft-fioccola-ippm-multipoint-alt-mark)
- Welcome questions, comments
- Address comments
- Adopt by WG

Thank you